### **Тема: Эмпирико-статистические модели климатических изменений**

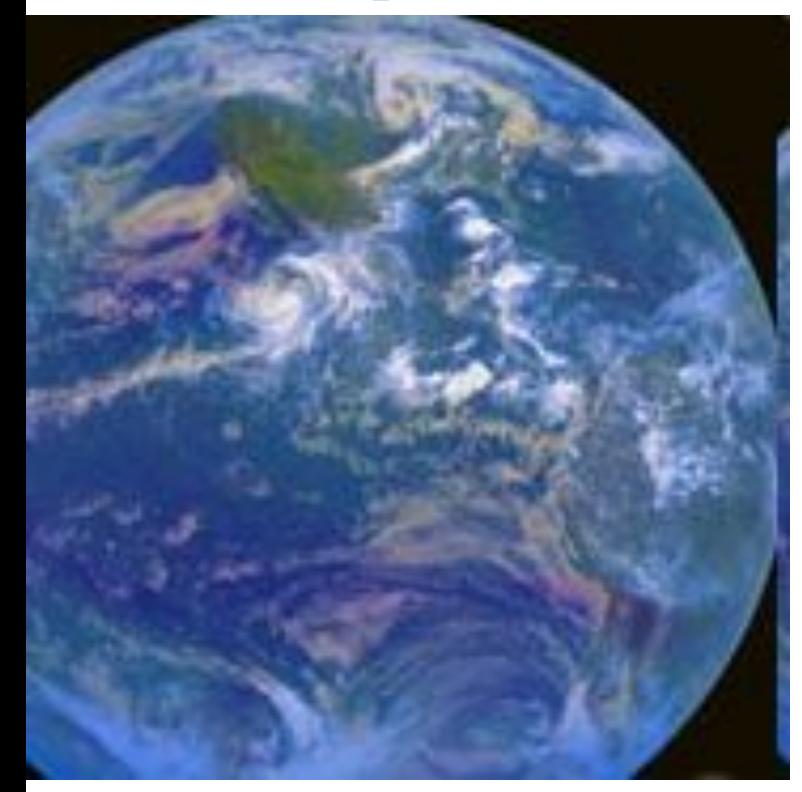

### **Земля как климатическая система:**

- **космические факторы,**
- **геофизические факторы,**
- **химический состав атмосферы,**
- **внутренние автоколебания,**
- **антропогенное влияние.**

**Диагностика**

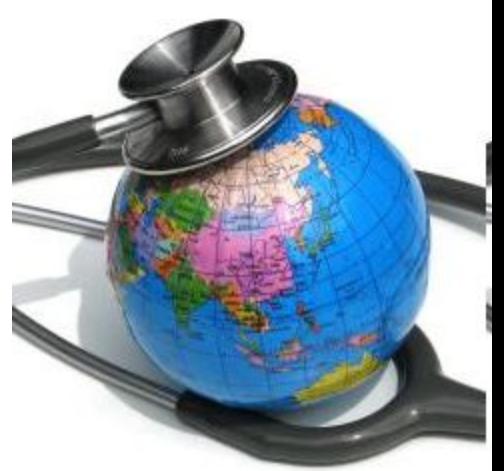

**Глава американской Национальной администрации по океану и атмосфере (NOAA) Конрад Лаутенбахер объявил о старте международного проекта по полному обследованию Земли.**

**Специалисты из десятков организаций 49 стран в течение 10 лет снимут тысячи геофизических параметров атмосферы, океана и земной поверхности, а главное — упорядочат огромное число уже полученных разрозненных данных.**

**В результате будет создана компьютерная база данных, самая полная и удобная в использовании, где сформируется образ планеты со всеми течениями, ветрами, изменяющимися рельефами и т.д.**

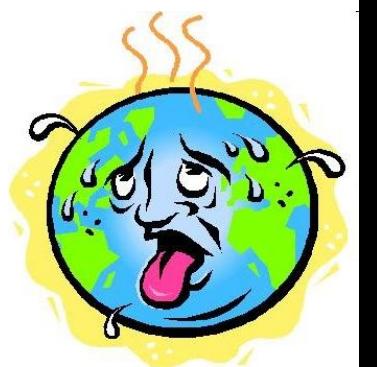

(c) margo63-2006

**Лекция 9. Общая схема. Методы идентификации климатических изменений**

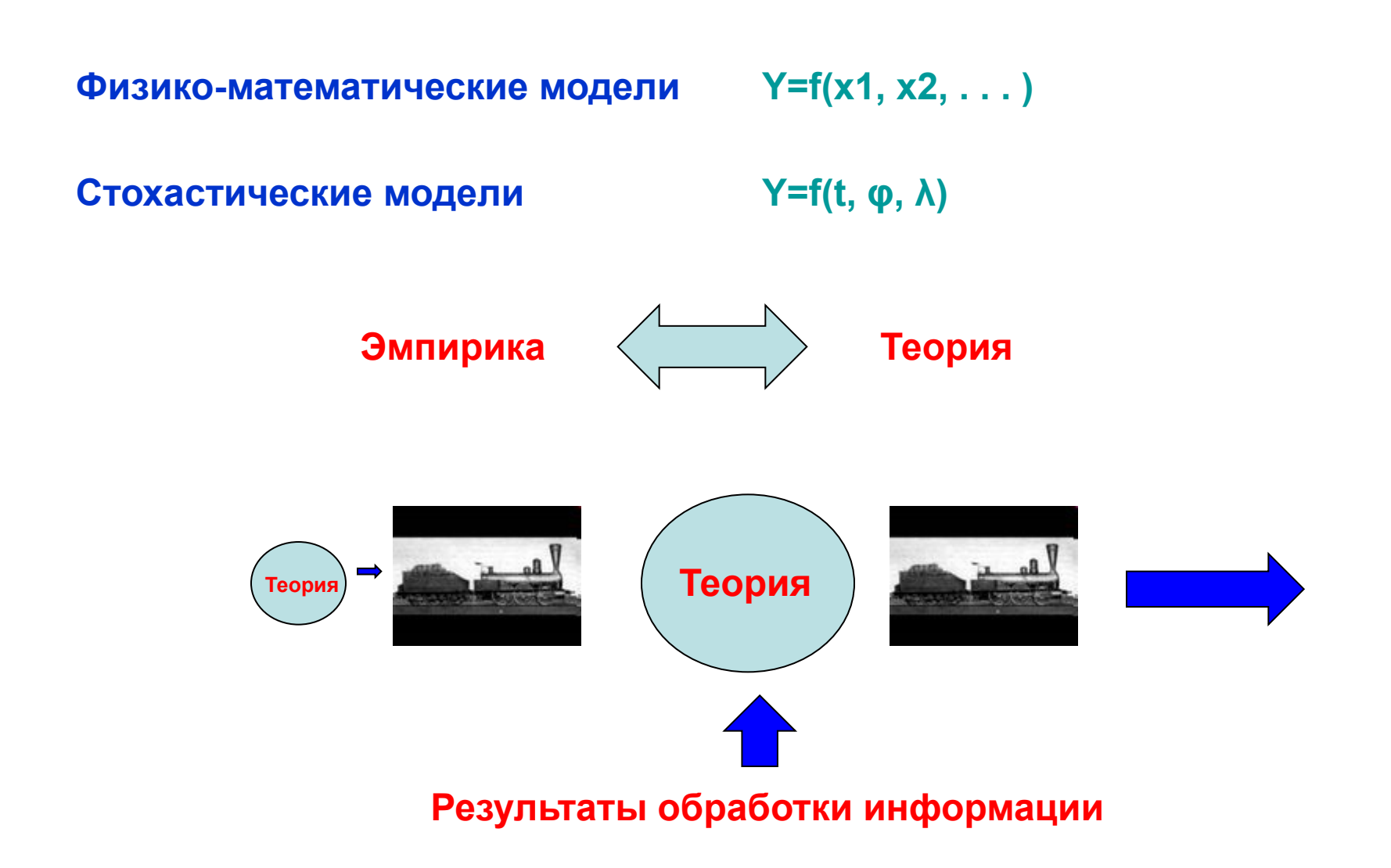

# **Методология стационарной модели**

# Основные положения:

- однородная выборка,
- стационарность основных параметров (среднее и дисперсия),
- случайное событие = характеристике за каждый год,
- все свойства цикличности отображаются, как правило, одним параметром (коэффициент автокорреляции между смежными членами ряда)

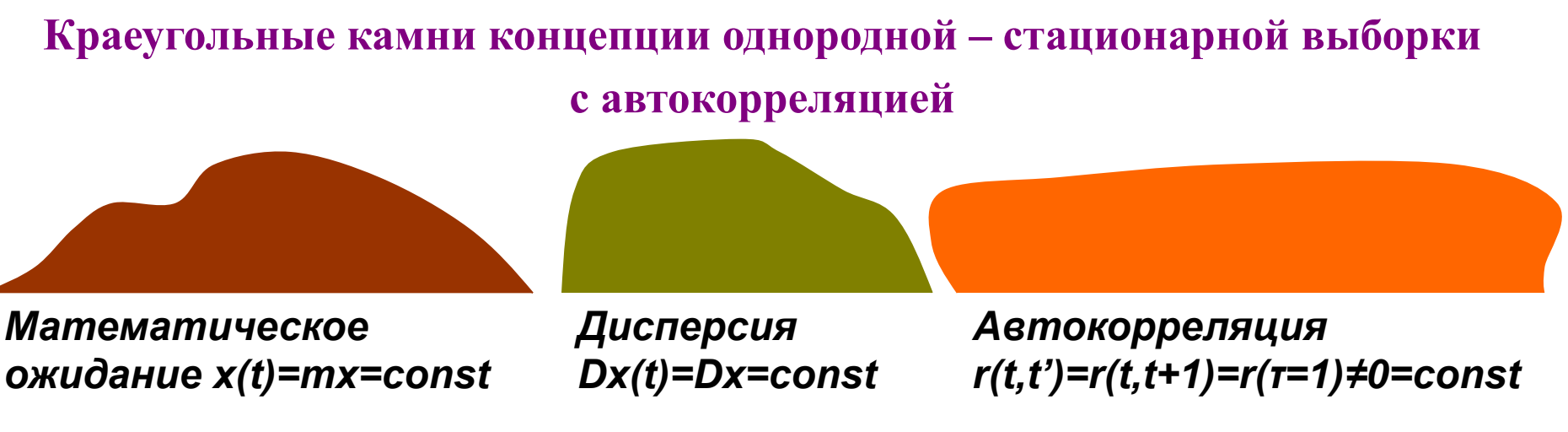

## **МОДЕЛЬ:**

- **простая цепь Маркова (время) ,**
- **однородное распределение с 2-3 параметрами (коллектив)**

# **Методология динамической модели**

- неоднородная выборка,
- возможна нестационарность параметров,
- случайное событие необязательно 1 раз в год (погодичное),
- цикличность представляется напрямую в виде параметров циклов

## **Краеугольные камни концепции неоднородной – нестационарной выборки**

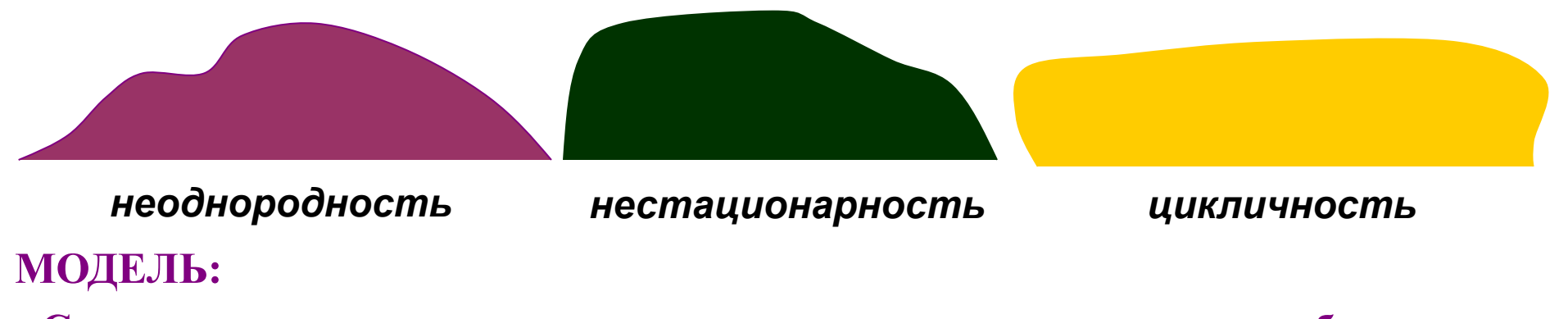

- **Сумма циклических составляющих разного временного масштаба;**
- **Композиция распределений стационарных компонент + сумма нестационарных компонент**

# Случайные события

А. Отдельные события

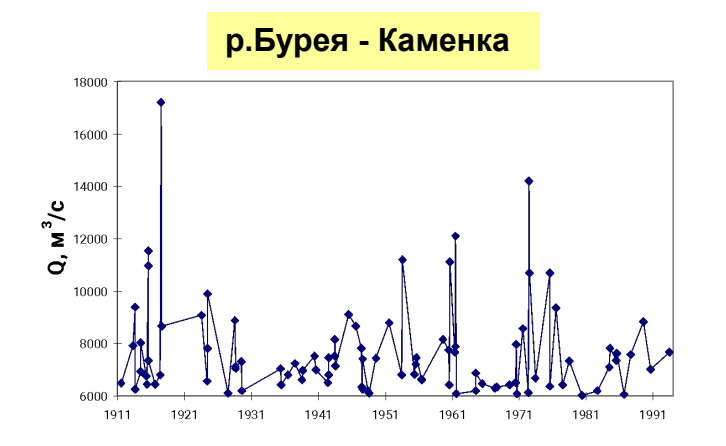

- Б. Внутригодовые обобщения:
- среднегодовые,
- среднемесячные,
- выборочные в году экстремумы (максимумы и минимумы),
- параметры внутригодовой функции
- В. Характеристики циклов многолетних колебаний:
- *T* **период цикла;**
- *A* **амплитуда цикла,**
- *Tup* **продолжительность подъема,**
- *Td -* **продолжительность спада,**
- *Vup* **скорость подъема,**
- *Vd -* **скорость спада,**
- *W*  **объем цикла.**

Общая схема построения модели

- Методология

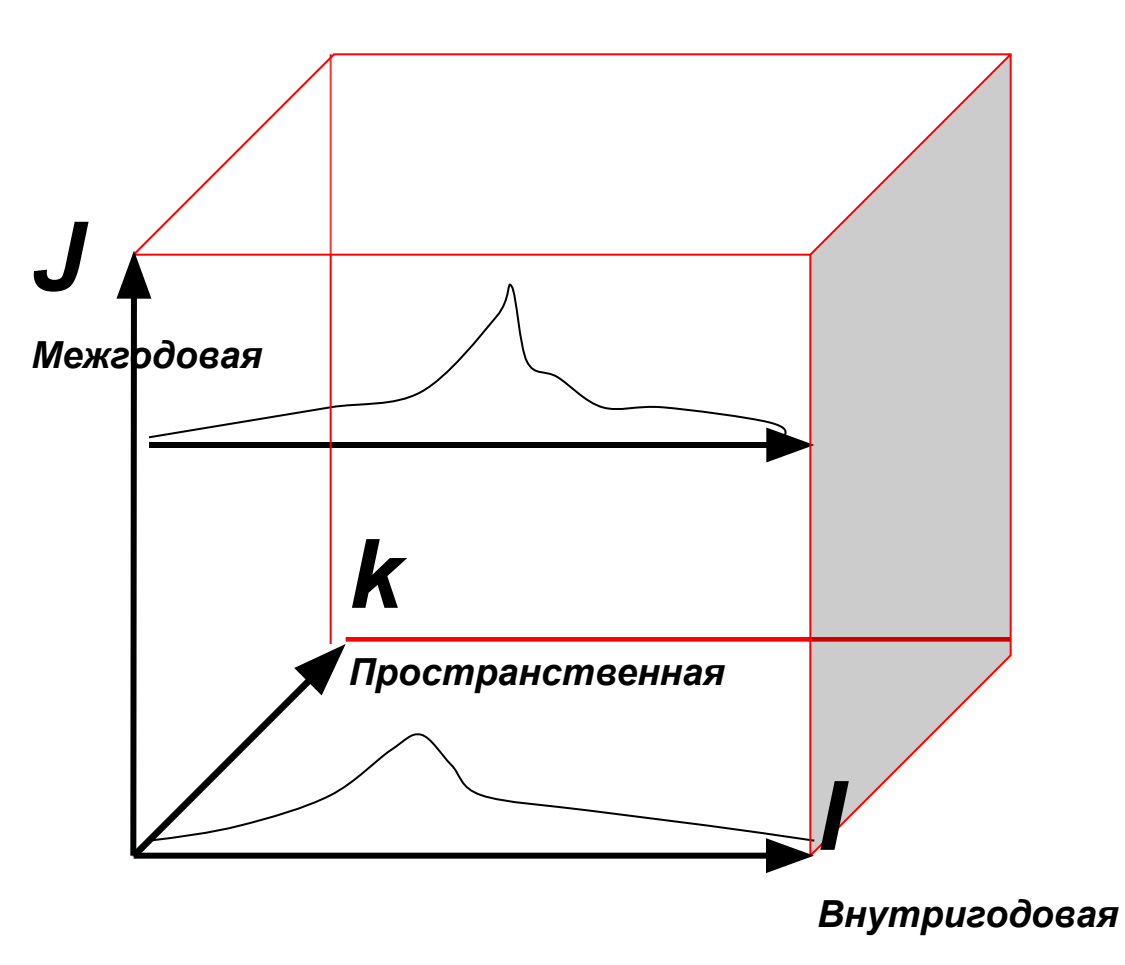

Все пространственно-временные колебания могут быть представлены в виде трехмерного массива переменных, изменяющихся по осям i, j, k.

# **Алгоритм**

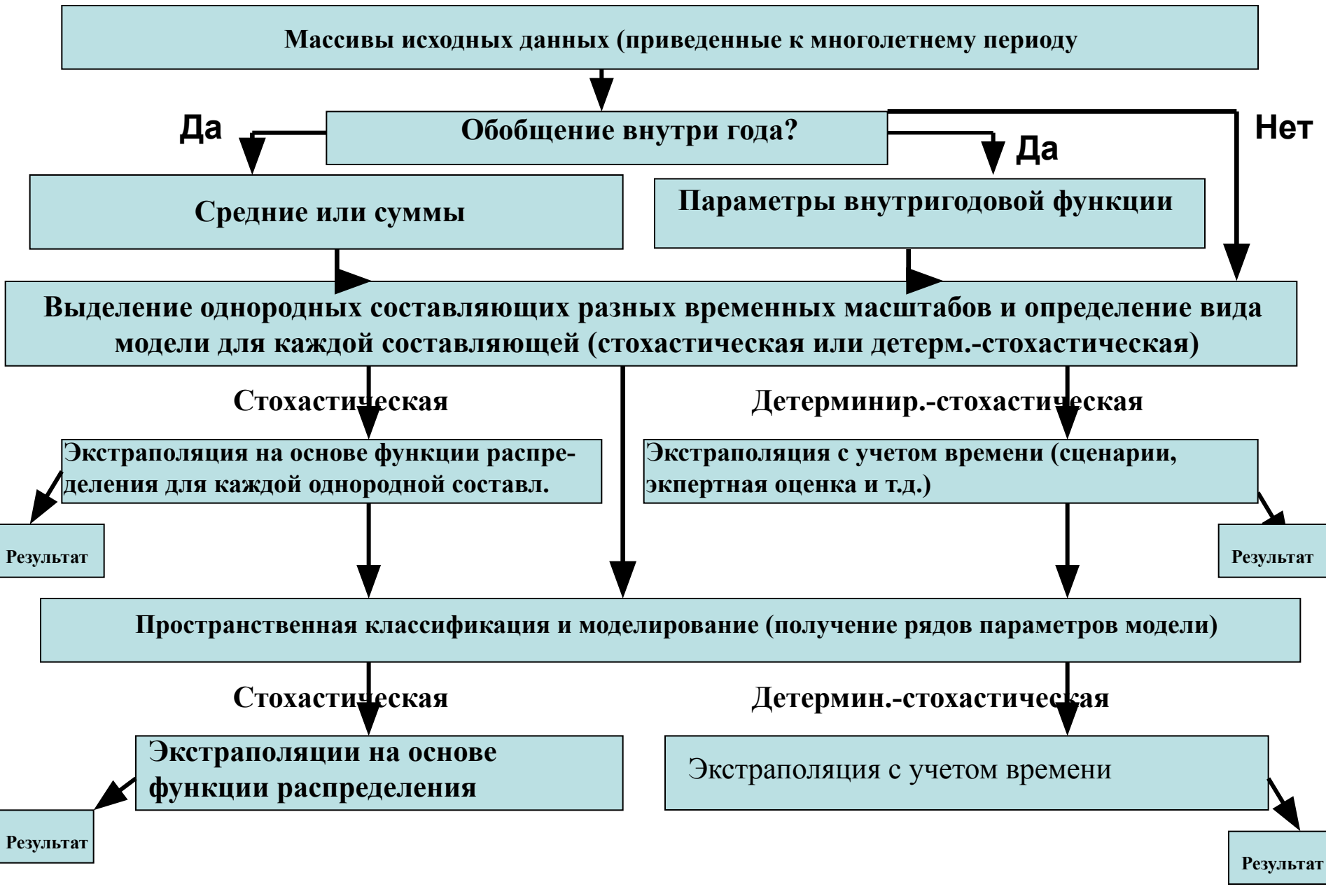

### **Вид модели временного ряда**

 $S(Ch) \leq \Delta y$  *- динамическая, Δy < S(Ch) ≤ 100 - Δy* **- динамико-стохастическая,**  *S(Ch) > 100 - Δy* **- стохастическая,**

**где:** *S(Ch)* **- стандарт****остаточной дисперсии зависимости**  **рассматриваемой характеристики (Ch) от времени (t):**   $Ch = f(t);$ 

 **Δy - относительная погрешность гидрометеорологической характеристики (в %).**

## **Предварительные (простые) методы выявления неоднородности**

## **1. Визуальный анализ**

- **2. Метод соответствующих разностей**
- **3. Метод соответствующих отношений**

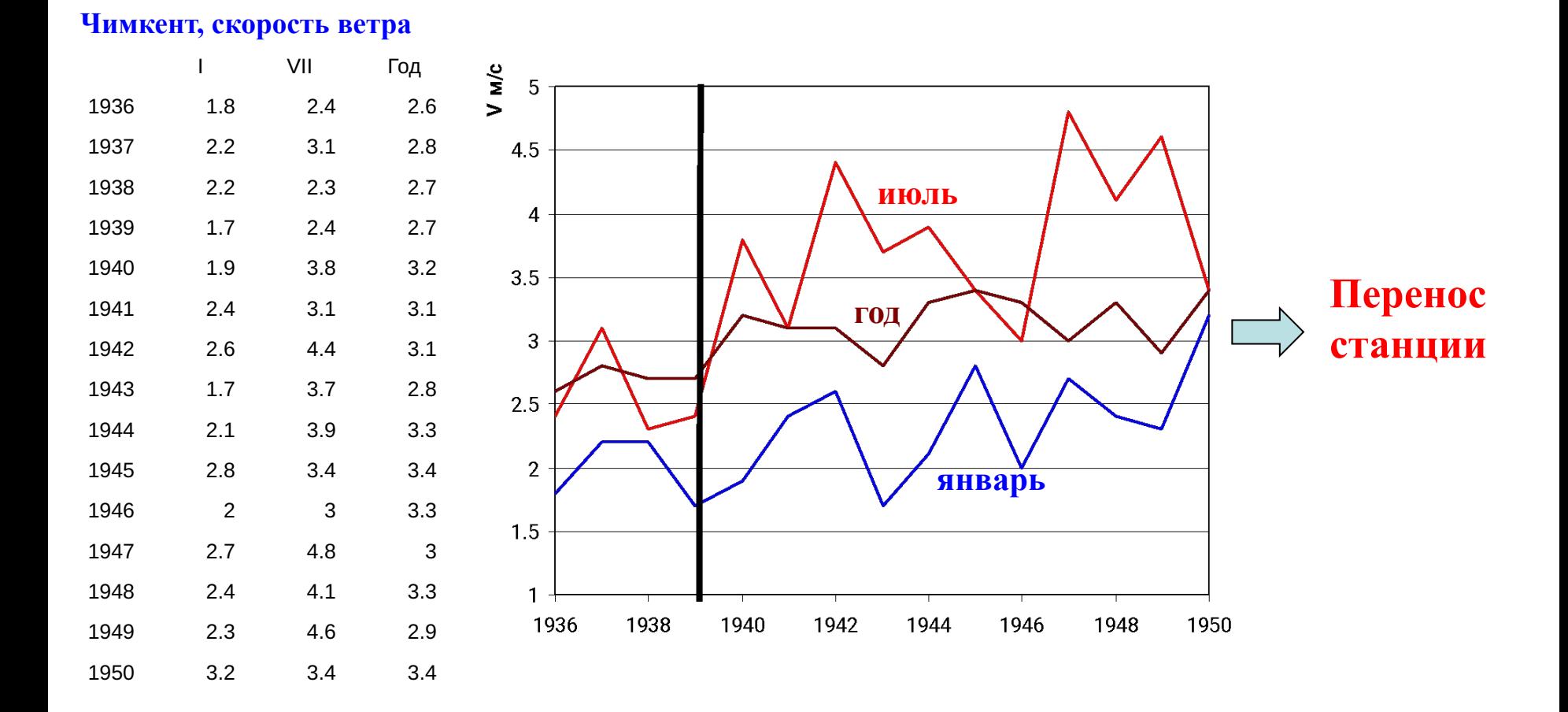

# **Статистические методы**

**Температура воздуха в январе (С-Петербург), +0.8 (1930), -21.4 (1814)**

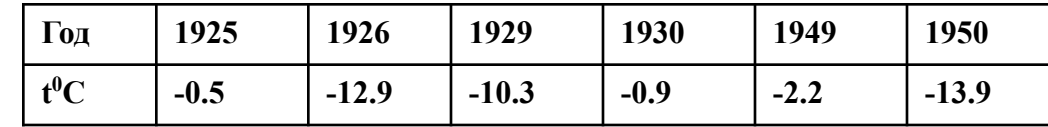

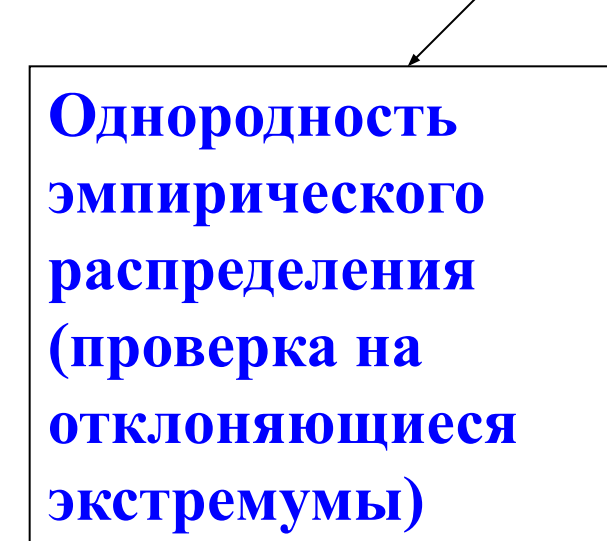

**Стационарность (однородность во времени) параметров распределения (среднее значение и дисперсия).**

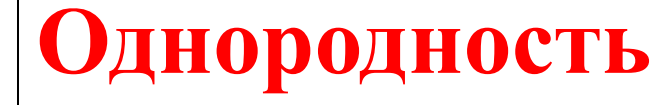

**Гипотезы эргодичности и стационарности**

## Методы оценки стационарности параметров временных рядов Критерий Фишера для дисперсий:  $F=\sigma'_{j}/\sigma'_{j+1}$

при  $\sigma_j^2 > \sigma_{j+1}^2$ . где  $\sigma_j^2$ .  $\sigma_{j+1}^2$  – соответственно дисперсии двух следующих друг за другом подвыборок (*j* и *j*+*I*) объемом  $n_j$  и  $n^2$ 

$$
n_{1F} = \frac{n_1 g}{1 + \frac{2r^2}{1 - r^2} \left[1 - \frac{1 - r^{2n_1}}{n_1 \left(1 - r^2\right)}\right]}
$$
\n
$$
n_{2F} = \frac{n_2 g}{1 + \frac{2r^2}{1 - r^2} \left[1 - \frac{1 - r^{2n_2}}{n_2 \left(1 - r^2\right)}\right]}
$$

где: g – коэффициент, учитывающий влияние асимметрии исходной совокупности и определяемый по табл.

r – коэффициент автокорреляции между смежными членами ряда.

Критерий Стьюдента для средних:

$$
t = \frac{Ycp_I - Ycp_{II}}{\sqrt{n_1 \sigma_I^2 + n_2 \sigma_{II}^2}} \sqrt{\frac{n_1 n_2 (n_1 + n_2 + 2)}{n_1 + n_2}}
$$

где:  $Y_{cpl}$ .  $Y_{cpl}$ .  $\sigma^2$   $\sigma^2$   $\sigma^2$  – средние значения и дисперсии двух последовательных выборок.  $n_j$ <sup>'</sup>и  $n_j$  - объемы выборок.

 $t'_{6} = C_{t} \cdot t_{6}$ 

где: t'<sub>6</sub> - критическое значение статистики Стьюдента при наличии автокорреляции,

t<sub>6</sub> - критическое значение статистики Стьюдента для случайной совокупности при том же числе степеней свободы k= n<sub>1</sub>+ n<sub>2</sub>-2;

 $C_t$  – переходный коэффициент, определяемый в зависимости от коэффициента автокорреляции

# Методы аппроксимации временных рядов  $\sqrt{\pi}$

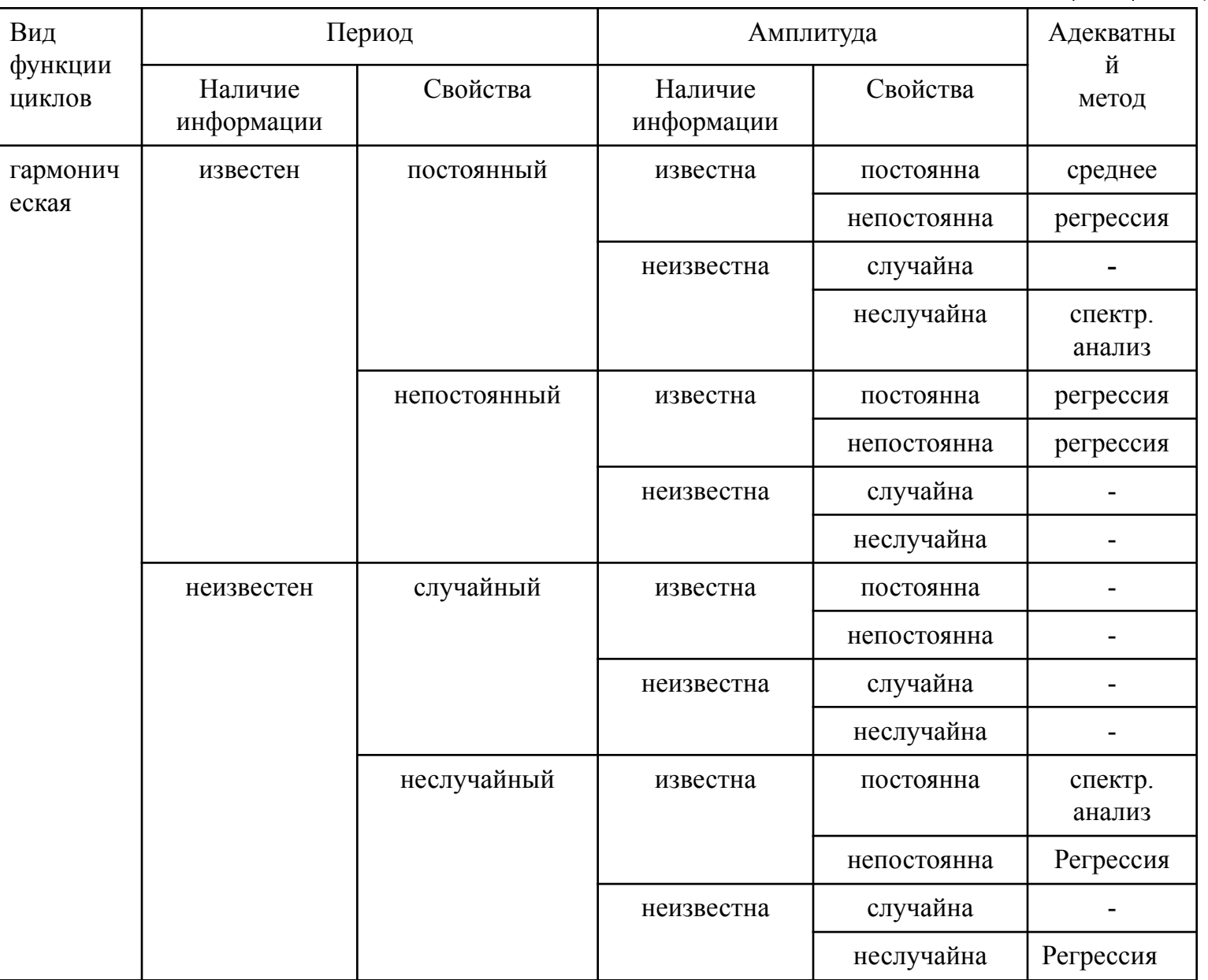

 $\text{AV}$ 

# **Методы аппроксимации временных рядов (продолжение)**

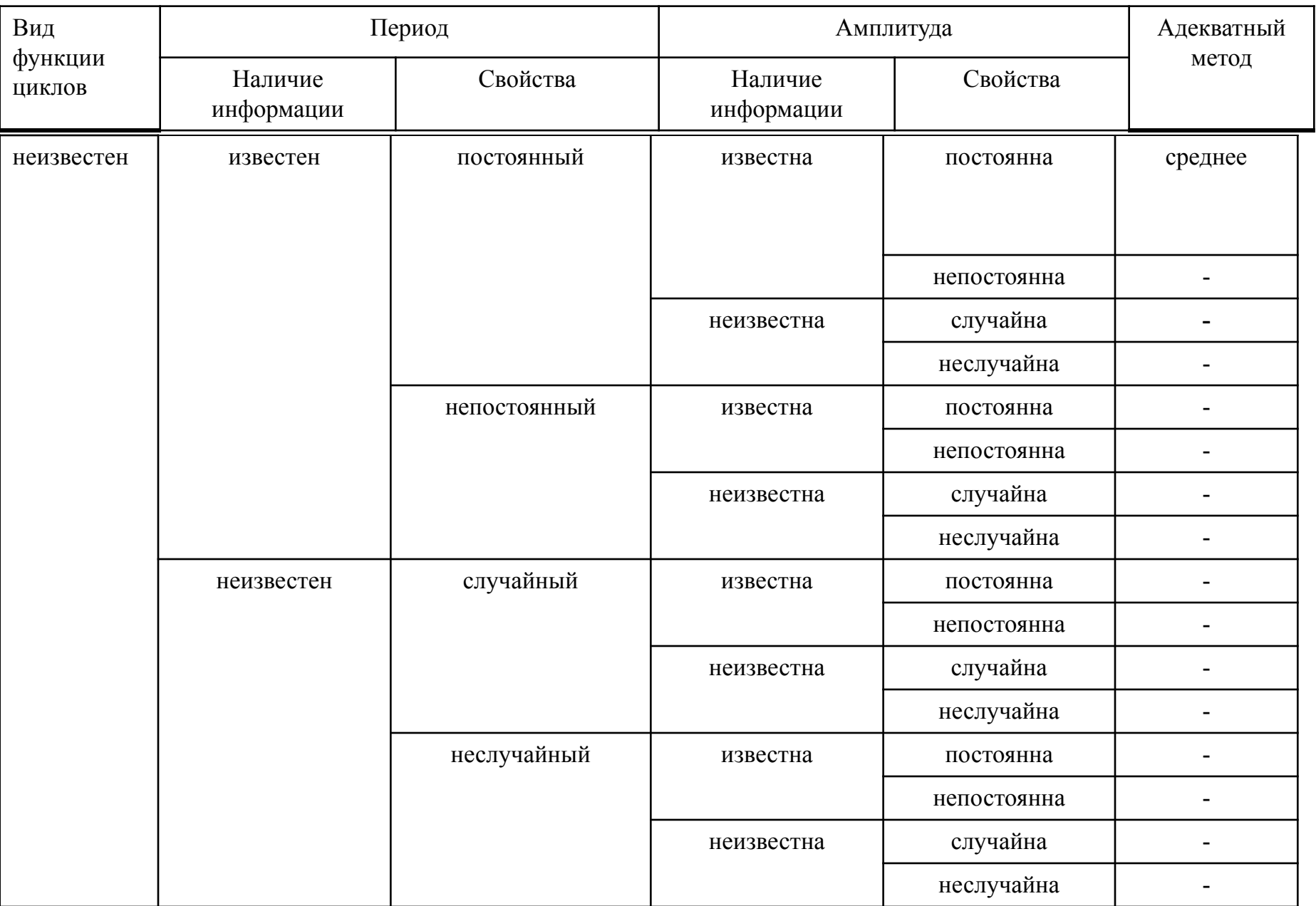

# **Методы выбора эффективной модели временного ряда**

- **Основные модели временного ряда**
- **стационарный временной ряд,**
- **монотонные изменения в виде линейного тренда,**
- **ступенчатые переходы от одного стационарного состояния к другому,**
- **гармоническая модель.**

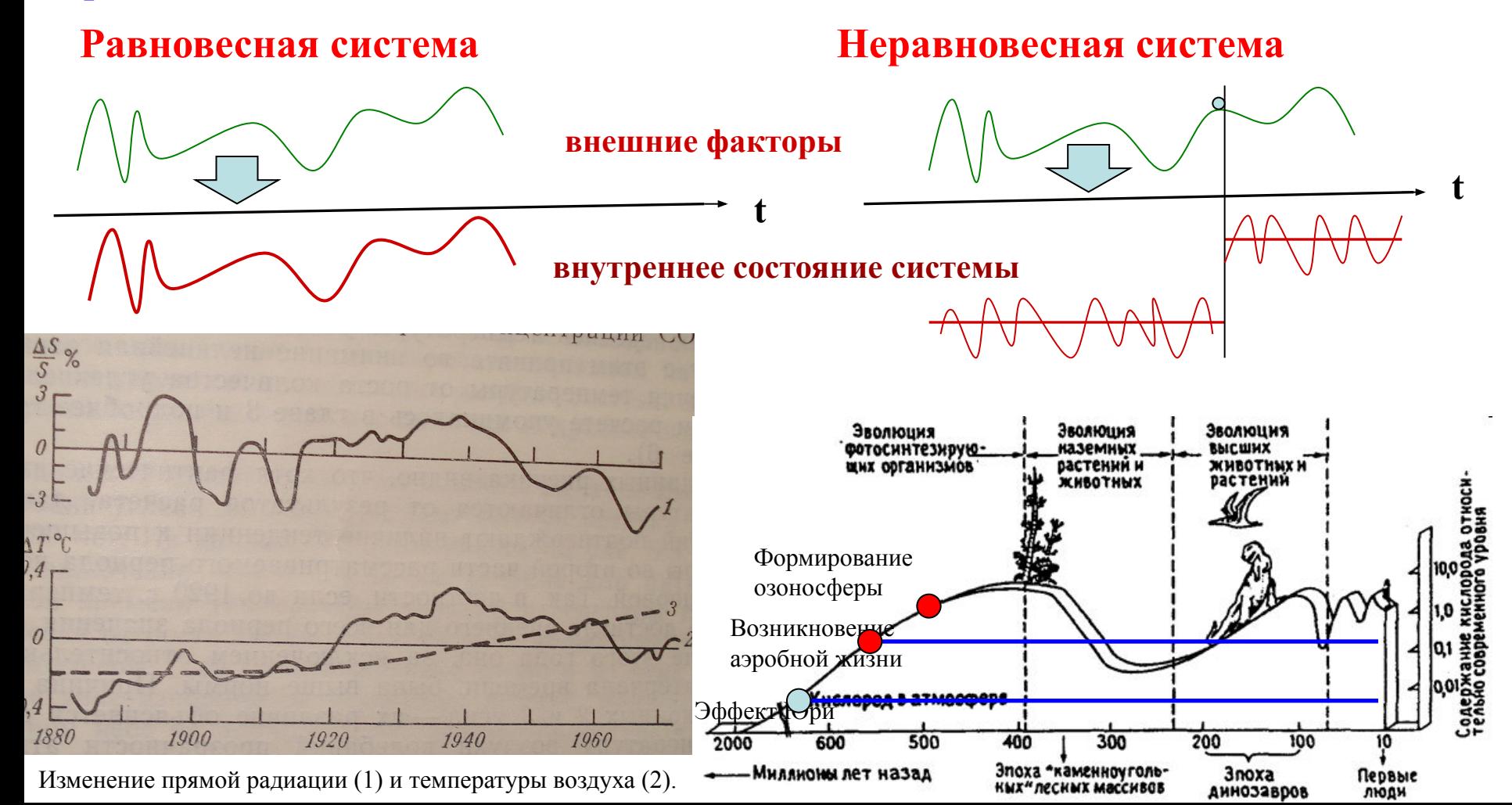

### 1. Стационарный временной ряд

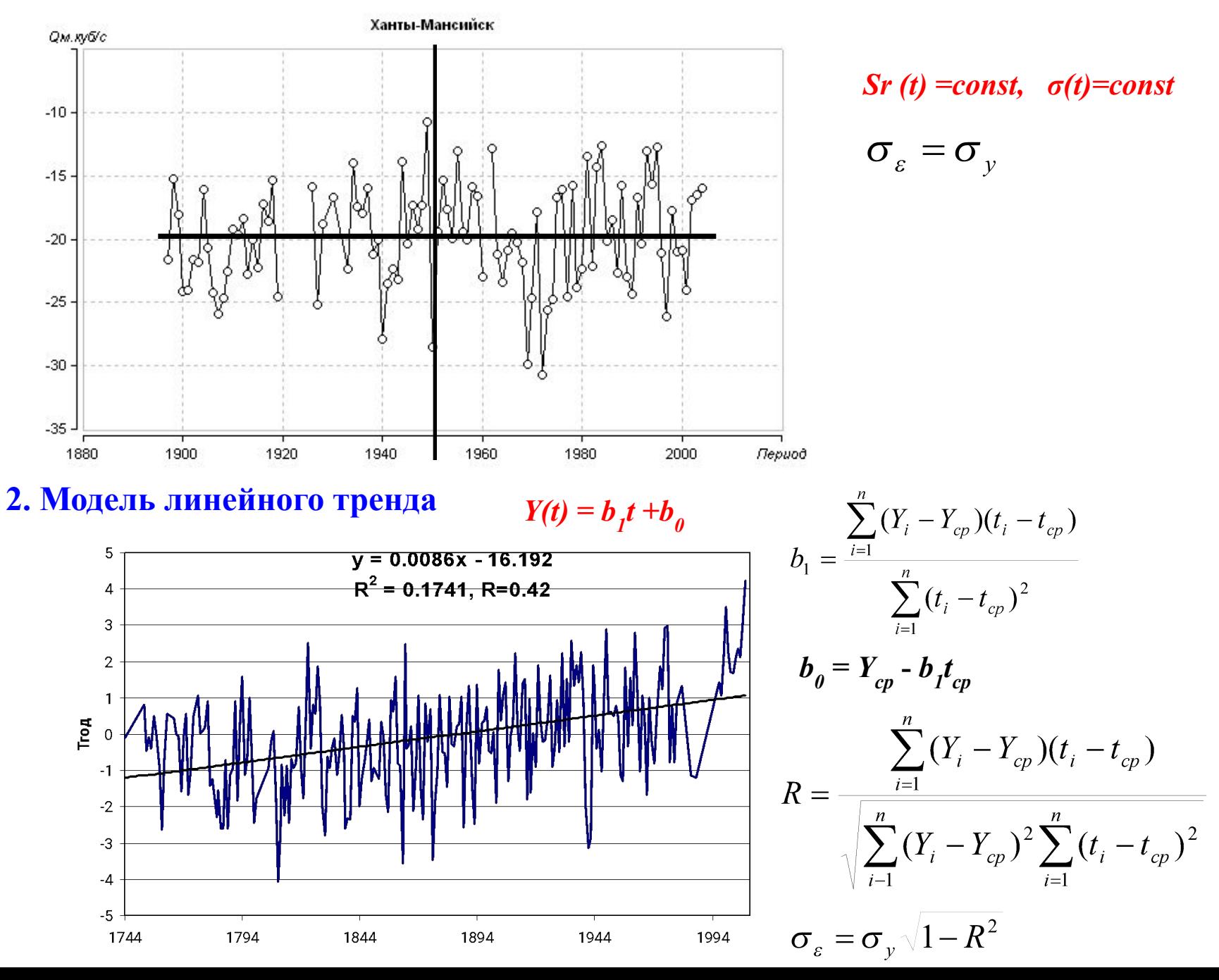

# **Расчет тренда в Excel**

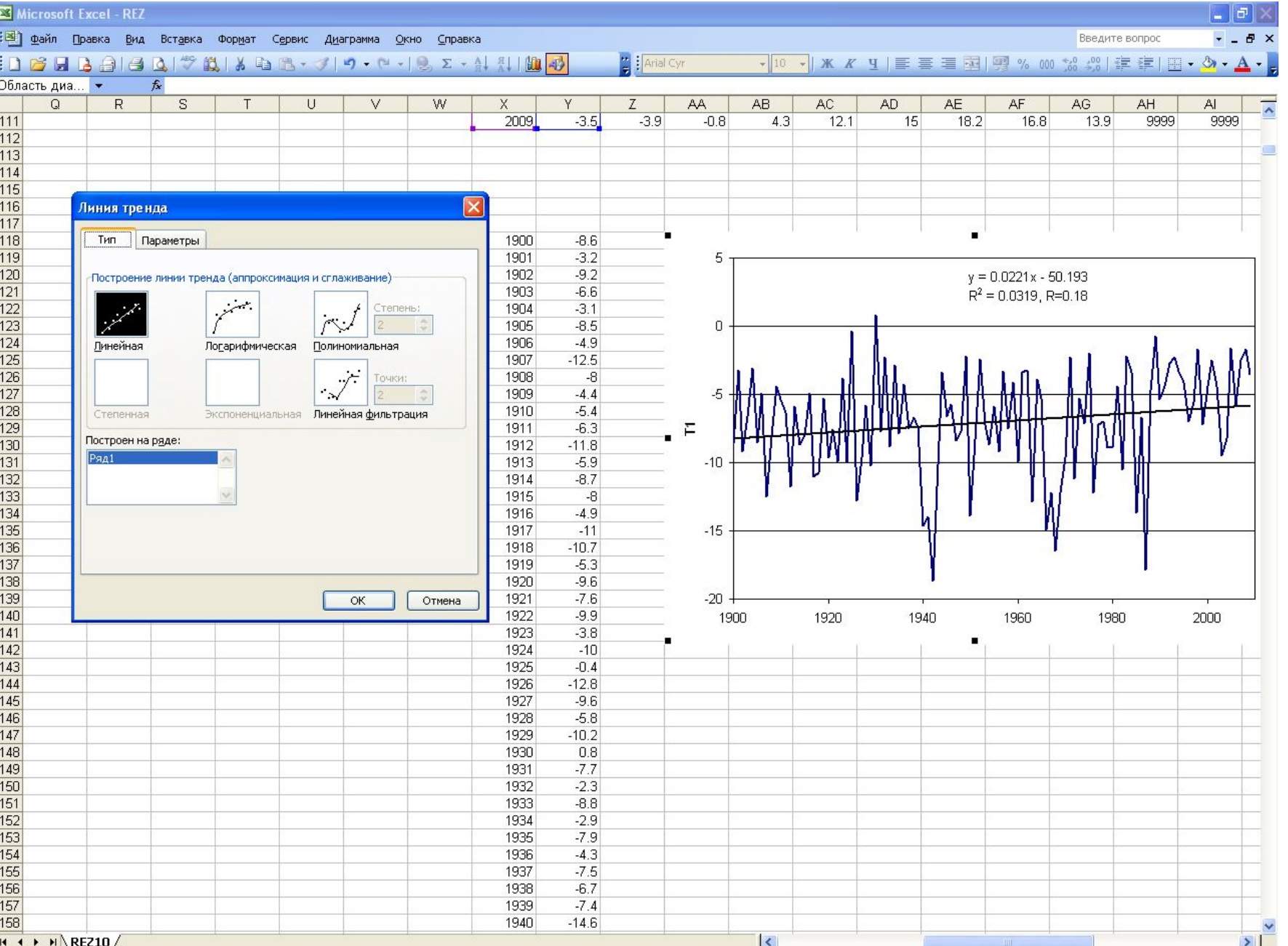

: Действия ▼ |> | Автофигуры ▼ \ ヽ □ ○ ի | 4| ☆ 圓 図 | ☆ - ⊿ - ▲ - 三 | | 三 | 1 | 日 ||

#### **Проверка коэффициента корреляции на значимость (относительно нуля)**

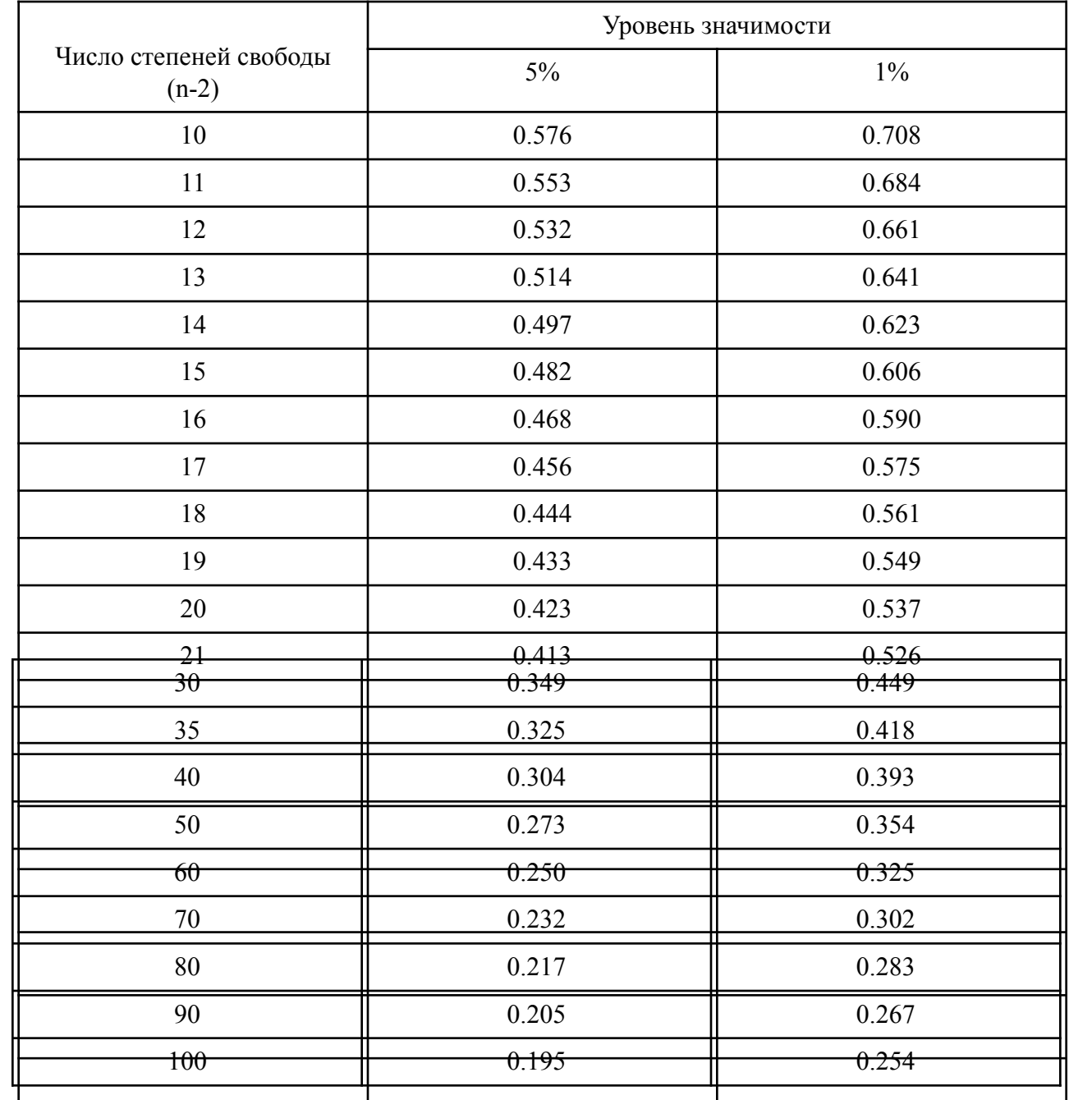

#### 3. Модель ступенчатых изменений

 $Srl(t1) = const1,$  $\sigma l(t) = const.$ 

 $\gamma$ 

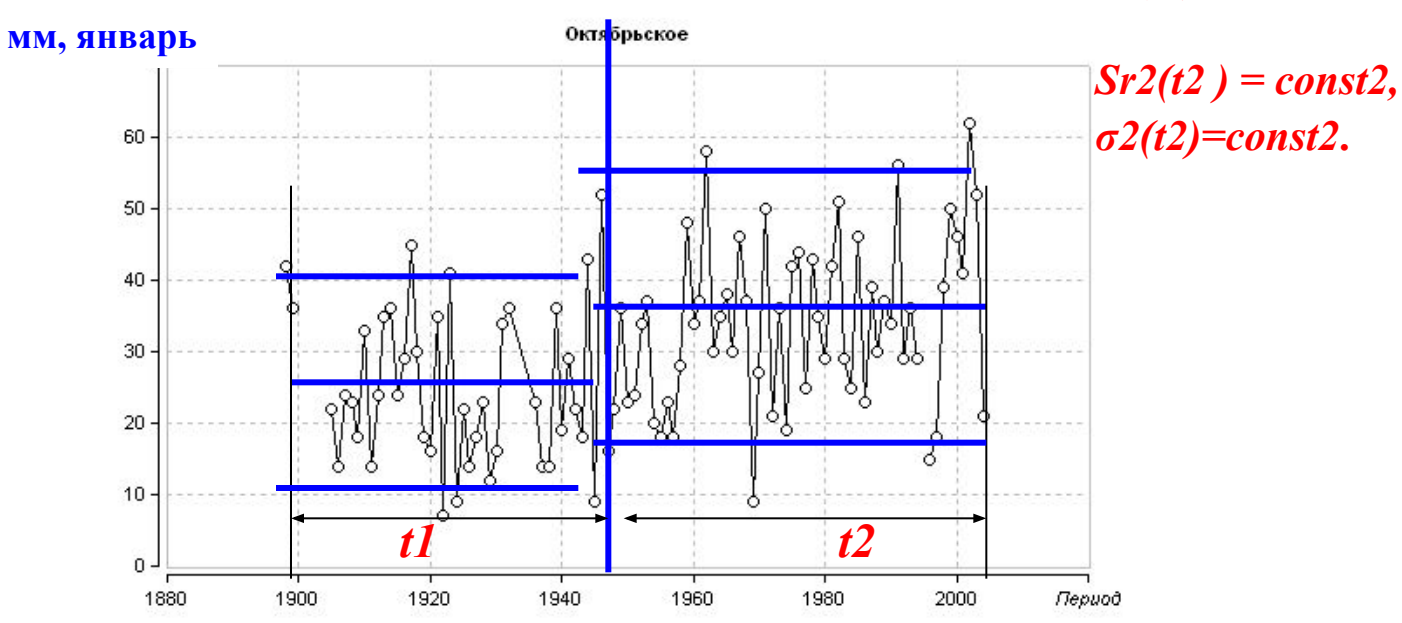

Алгоритм

 $\sigma I^{2*}(n_{1}-1)+\sigma 2^{2*}(n_{2}-1)=SS \rightarrow min$ 

$$
SS = \sum_{1}^{n1} (Y_i - Y_{1cp})^2 + \sum_{n1+1}^{n} (Y_i - Y_{2cp})^2 \qquad \qquad \sigma_{cmpn} = \sqrt{\frac{{\sigma_1}^2 n_1 + {\sigma_2}^2 n_2}{(n_1 + n_2 - 1)}}
$$

1 *uaz*:  $n1 = n2$ , 2-ой и другие:  $n1^*=n1$  - i (i=1, n/2-2) и затем  $n1^*=n1+i$  (i=1, n/2-2)

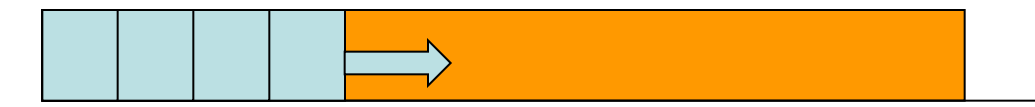

**4. Гармоническая модель**

$$
Y_i = B_1 \sin(\frac{t_i}{T_1}) + B_2 \sin(\frac{t_i}{T_2}) + \dots + B_0
$$

**для j=1** 

$$
X_i = \sin(t/T_i)
$$
  
\n
$$
B_1 = (\sum (Y_i - Y_{cp})(X_i - X_{cp})) / (\sum (X_i - X_{cp})^2)
$$
  
\n
$$
B_0 = Y_{cp} - B_1 X_{cp}
$$
  
\n
$$
\sigma_{\varepsilon} = \sigma_y \sqrt{1 - R^2}
$$

**Статистическая значимость коэффициента** *B1*

 $B_{1}/\sigma_{BI}^{}{\geq}B_{\kappa p}^{}$  –  $\sigma_{BI}^{}$  - стандартная случайная погрешность коэффициента  $B_{1}^{}$  $B_1 - 2\sigma_{B1} \le B_1 \le B_1 + 2\sigma_{B1}$ 

**для j=2** 

$$
B_1 = \frac{\sigma_Y}{\sigma_{X1}} \left( \frac{R_{YX1} - R_{YX2}R_{X1X2}}{1 - R_{X1X2}^2} \right) \quad B_2 = \frac{\sigma_Y}{\sigma_{X2}} \left( \frac{R_{YX2} - R_{YX1}R_{X1X2}}{1 - R_{X1X2}^2} \right)
$$

$$
\sigma_{B1} = \frac{\sigma_{\varepsilon}}{\sigma_{X1}} \frac{1}{\sqrt{(n-2)(1-r_{X1X2}r_{X1X2})}} \qquad \sigma_{B2} = \frac{\sigma_{\varepsilon}}{\sigma_{X2}} \frac{1}{\sqrt{(n-2)(1-r_{X1X2}r_{X1X2})}}
$$

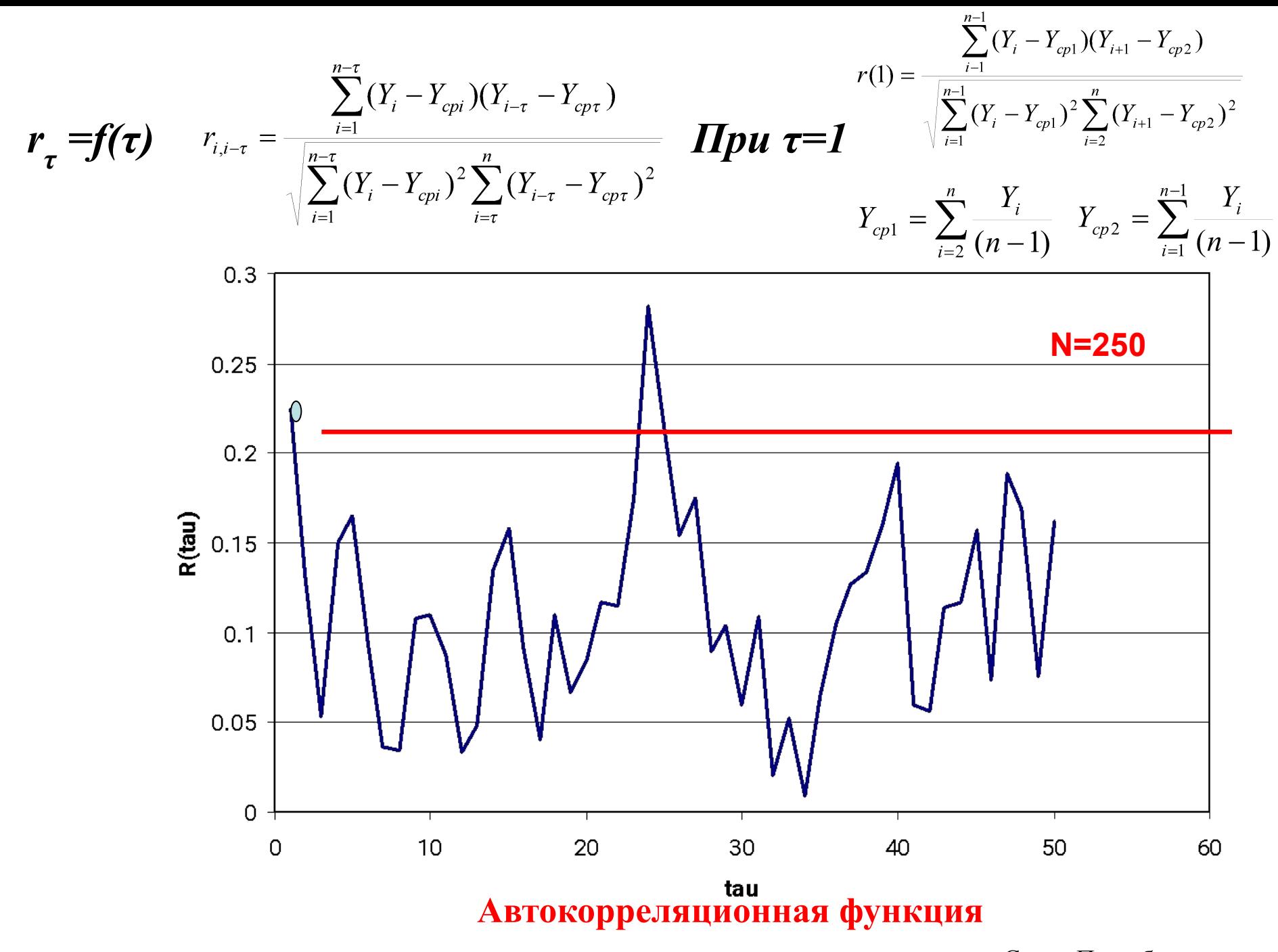

многолетнего ряда среднемесячных температур воздуха января для Санкт-Петербурга.

#### **Среднегодовая температура, С.-Петербург**

$$
t_i = \sin \frac{2\pi (i-1)}{T_1} + \sin \frac{2\pi (i-1)}{T_2} + \dots + \sin \frac{2\pi (i-1)}{T_m}
$$

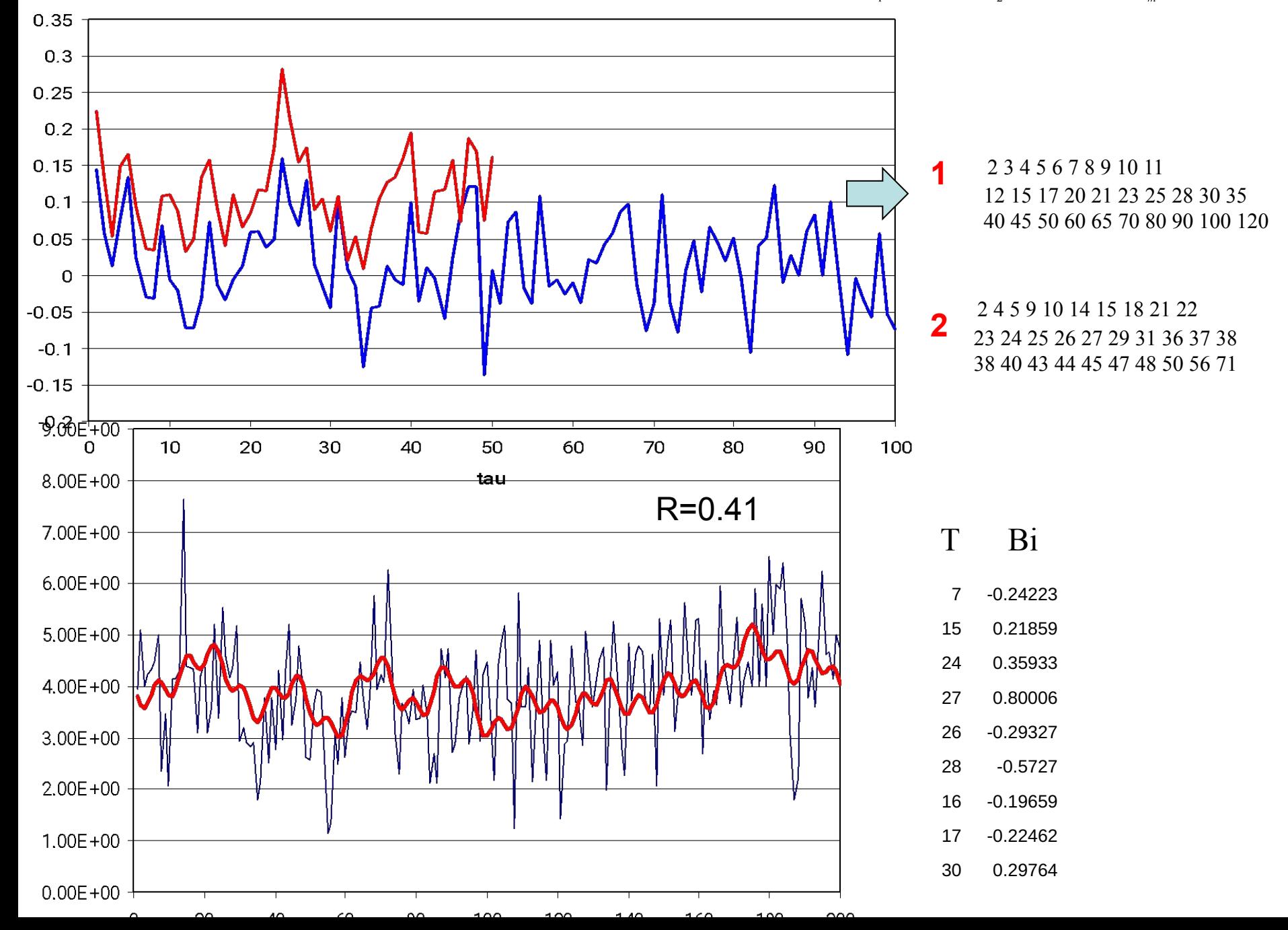

Относительные погрешности по отношению к стационарной модели

$$
\Delta_{mp} = \left(\frac{\delta y - \delta \varepsilon}{\delta y}\right) * 100\%
$$

$$
\Delta_{cap} = \left(\frac{\delta y - \delta_{\varepsilon\alpha p}}{\delta y}\right) * 100\%
$$

$$
\Delta_{\textit{cmyn}} = \left(\frac{\sigma_y - \sigma_{\textit{cmyn}}}{\sigma_y}\right) * 100\%
$$

$$
F_{TP} = \frac{\sigma^2 r}{\sigma^2 \varepsilon}
$$

$$
F_{\text{IAP}} = \frac{\sigma^2}{\sigma^2}_{\text{ecap}}
$$

$$
F_{CTVII} = \frac{\sigma^2 r}{\sigma^2_{c m y n}}
$$

#### Последовательность выполнения работы

1. Выбрать временной ряд климатической характеристики: многолетний ряд среднемесячная температура воздуха или сумм осадков за месяц.

2. Удлинить временной ряд и заполнить пропуски наблюдений по ряду в пункте-аналоге.

3. Построить график временного ряда в редакторе Excel.

4. Рассчитать основные параметры временного ряда: среднее значение  $(Y_{cn})$ , дисперсия  $(\sigma^2_Y)$ , среднее квадратическое отклонение ( $\sigma y$ ), коэффициент автокорреляции между смежными членами ряда ( $r(1)$ ).

5. Определить коэффициенты модели линейного тренда (2): коэффициенты уравнения регрессии b1, и b0, коэффициент корреляции R, стандартное отклонение (о $\varepsilon$ ) и дисперсию остатков ( $\sigma^2 \varepsilon$ ). Для расчетов можно воспользоваться редактором Excel.

6. Представить модель линейного тренда на графике временного ряда в редукторе Excel.

7. Разбить график временного ряда на две части дате наиболее вероятного ступенчатого изменения. Для каждой из двух частей рассчитать основные параметры выборки: среднее значение, дисперсию, среднее квадратическоне отклонение.

8. Рассчитать стандартное отклонение остатков относительно модели ступенчатых изменений ( $\sigma_{\text{crun}}$ ) по формуле (21).

9. Представить модель ступенчатых изменений на графике временного ряда в редакторе Excel.

10. Рассчитать коэффициенты автокорреляции временного ряда при т от 1 до 30 по формуле (19) или средствами редактора Excel.

11. Построить график автокорреляционной функции временного ряда ( $r_{\tau} = f(\tau)$ ),

редакторе Excel и на нем выбрать 1-2 наибольших значения.

12. Оценить статистическую значимость коэффициентов автокорреляции, определив критическое значение коэффициента автокорреляции  $r*(1)$  по табл.1.

13. Осуществить функциональные преобразования вида Xi=sin(ti/T1) и определить коэффициенты уравнения (8) В1, В2 и В0, коэффициент множественной корреляции R уравнения (8), стандарт остатков (огар) и остаточную дисперсию уравнения ( $\sigma_{\text{rap}}^2$ ). Для расчетов параметров уравнения с двумя факторами можно применять редактор Excel и е вычислительные статистические пакеты ("Статистика" и другие).

14. Представить модель гармонических колебаний на графике временного ряда в редакторе Excel.

15. Рассчитать относительные погрешности моделей тренда, ступенчатых изменений и гармоник по отношению к стационарной модели по формулам (22) - (24).

16. Рассчитать статистики критерия Фишера по формулам (25) – (27) и сравнить их с критическими значениями при уровне значимости 5% (табл. Критических статистик Фишера из лаб. работы №1).

17. Результаты расчетов пп.15 и 16 представить в таблице

 $\, {\bf B}$ 

#### **Результаты лабораторной работы должны быть представлены в файле Word, включающем:**

1) таблицу с многолетним рядом (рядами) анализируемой климатической характеристики;

2) многолетний график ряда наблюдений;

3) многолетний график и его аппроксимация моделью линейного тренда;

4) многолетний график и его аппроксимация моделью ступенчатых изменений;

5) график автокорреляционной функции;

6) многолетний график и его аппроксимация гармонической моделью;

7) таблицы с параметрами моделей линейного тренда, ступенчатых изменений и гармонических колебаний, включающая: коэффициенты уравнений, коэффициенты корреляции, остаточные средние квадратические отклонения и дисперсии, объемы выборок;

8) таблица выбора эффективной модели и ее значимости по отношению к стационарной выборке с результатами расчетов;

9) вывод о наличии или отсутствии климатических изменений в рассматриваемом ряду климатической характеристики.

#### **Пример. Санкт-Петербург, среднегодовая температура воздуха**

### **1) Таблица с многолетним рядом анализируемой климатической характеристики**

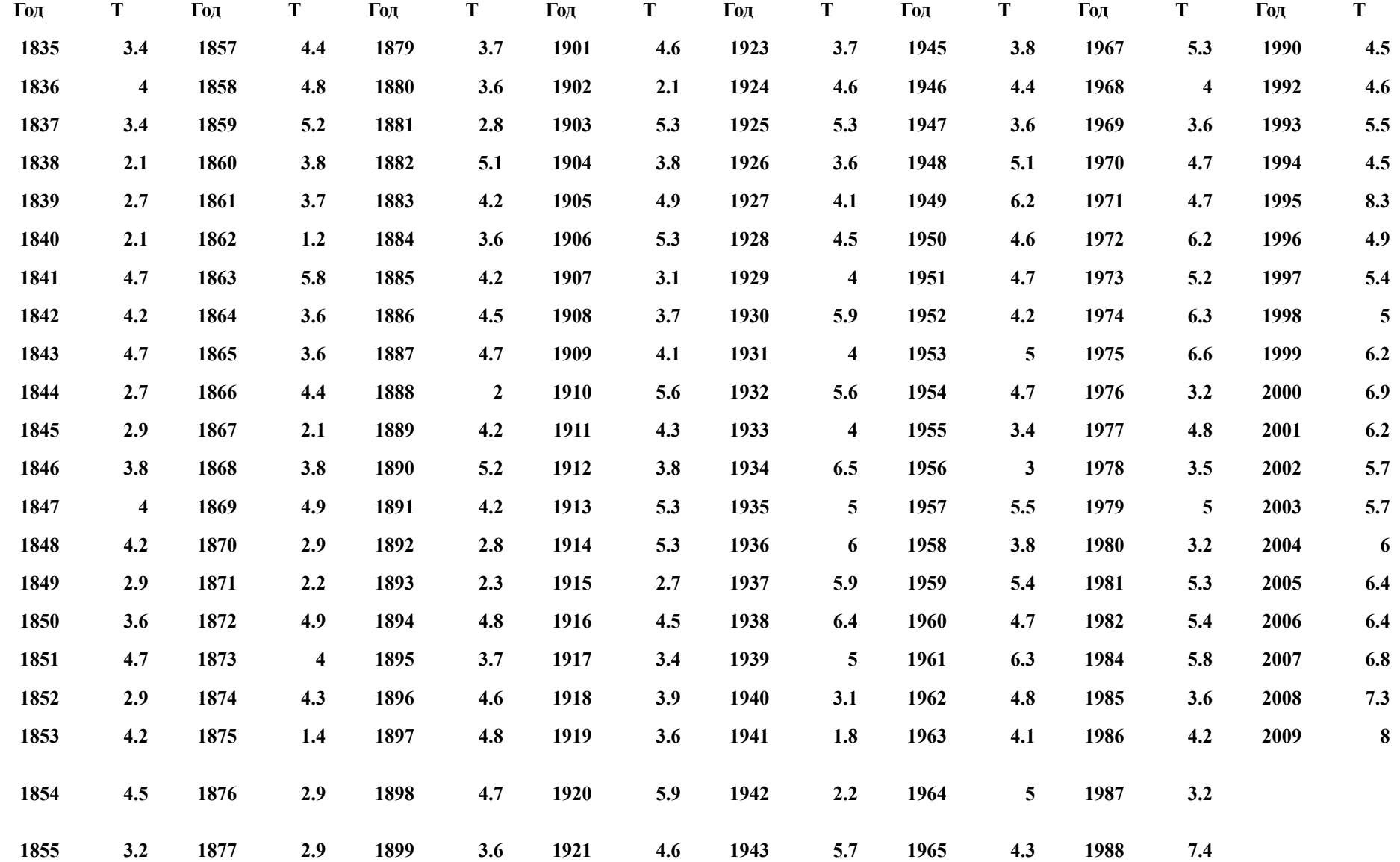

**2) Многолетний график ряда наблюдений (1835-2009 гг.)**

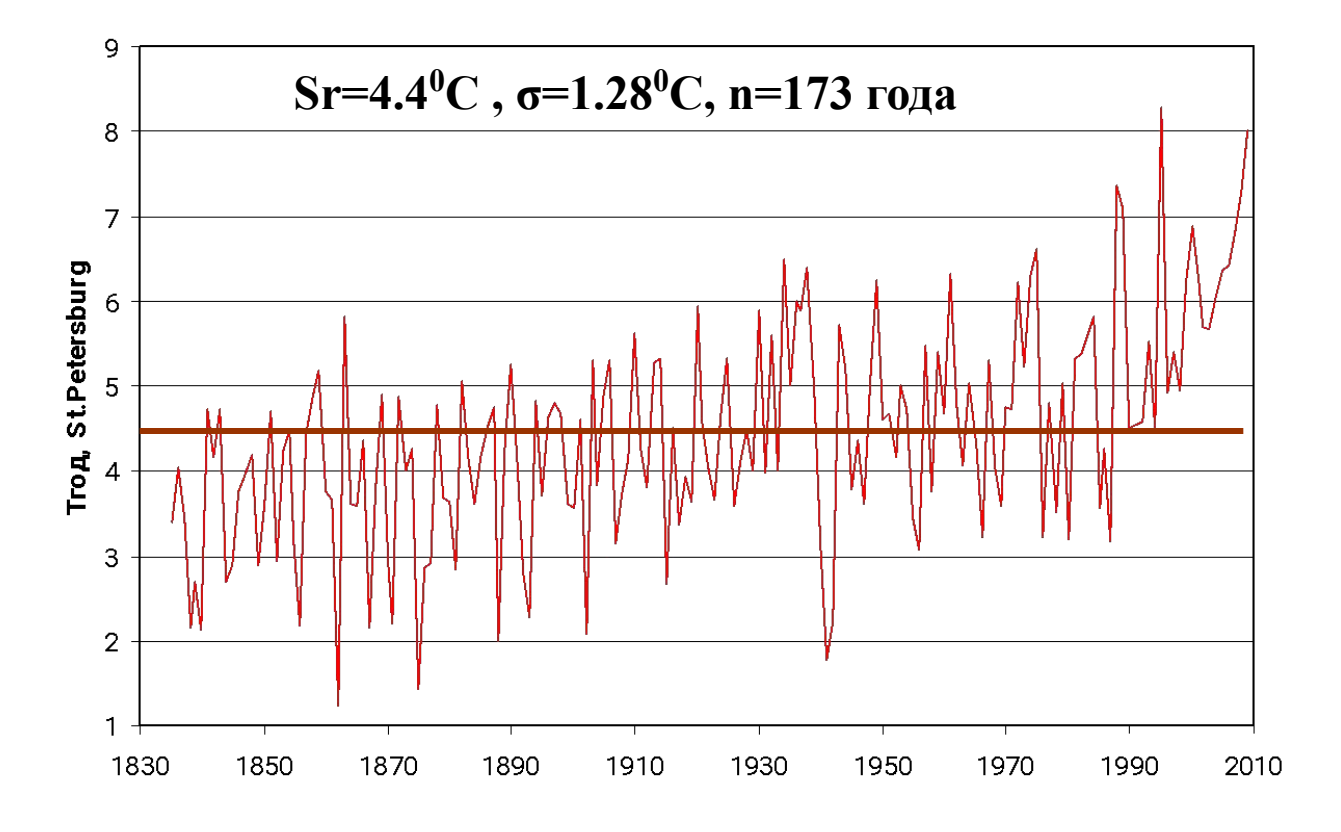

#### 3) Многолетний график и его аппроксимация моделью линейного тренда.

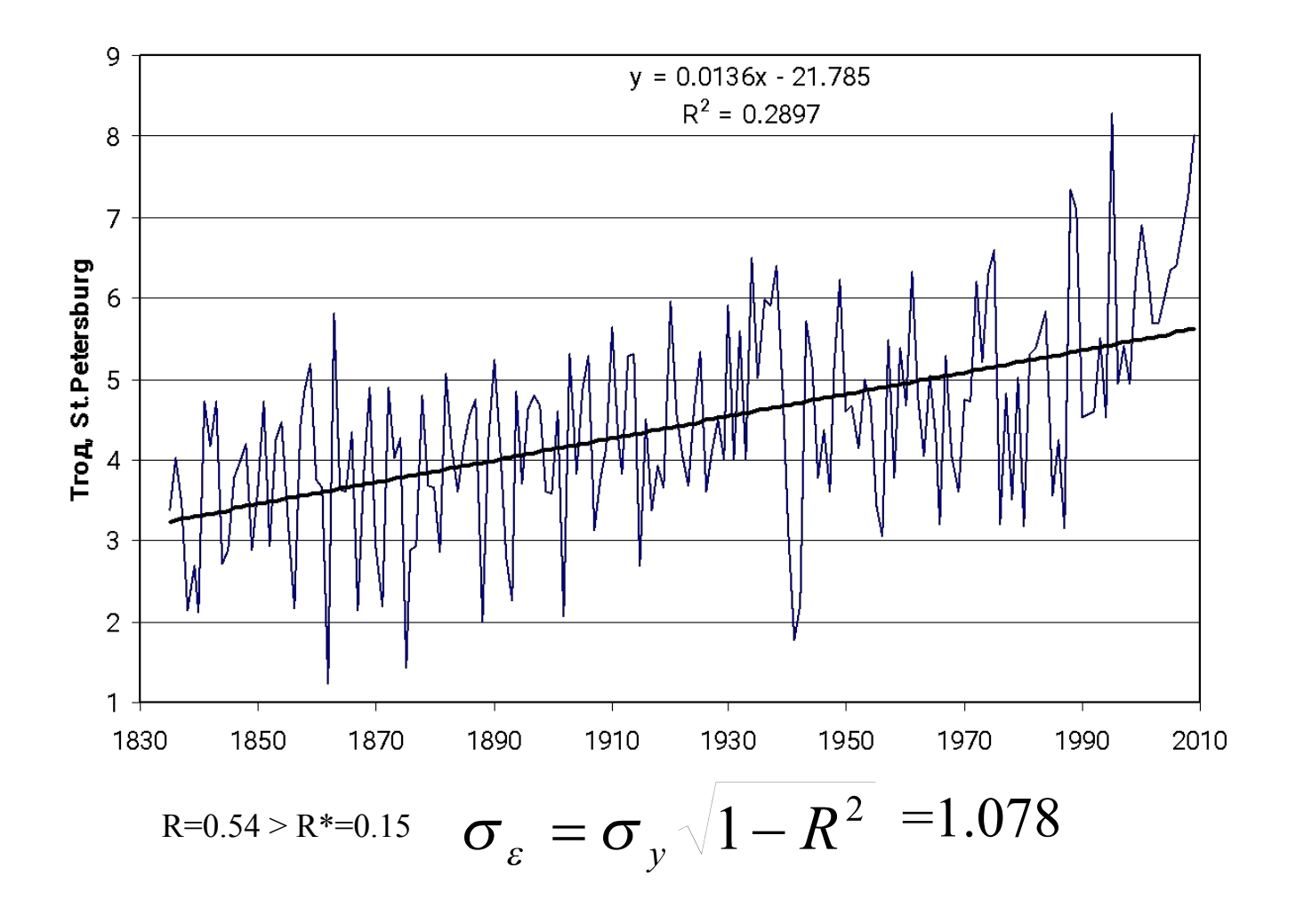

4) Многолетний график и его аппроксимация моделью ступенчатых изменений.

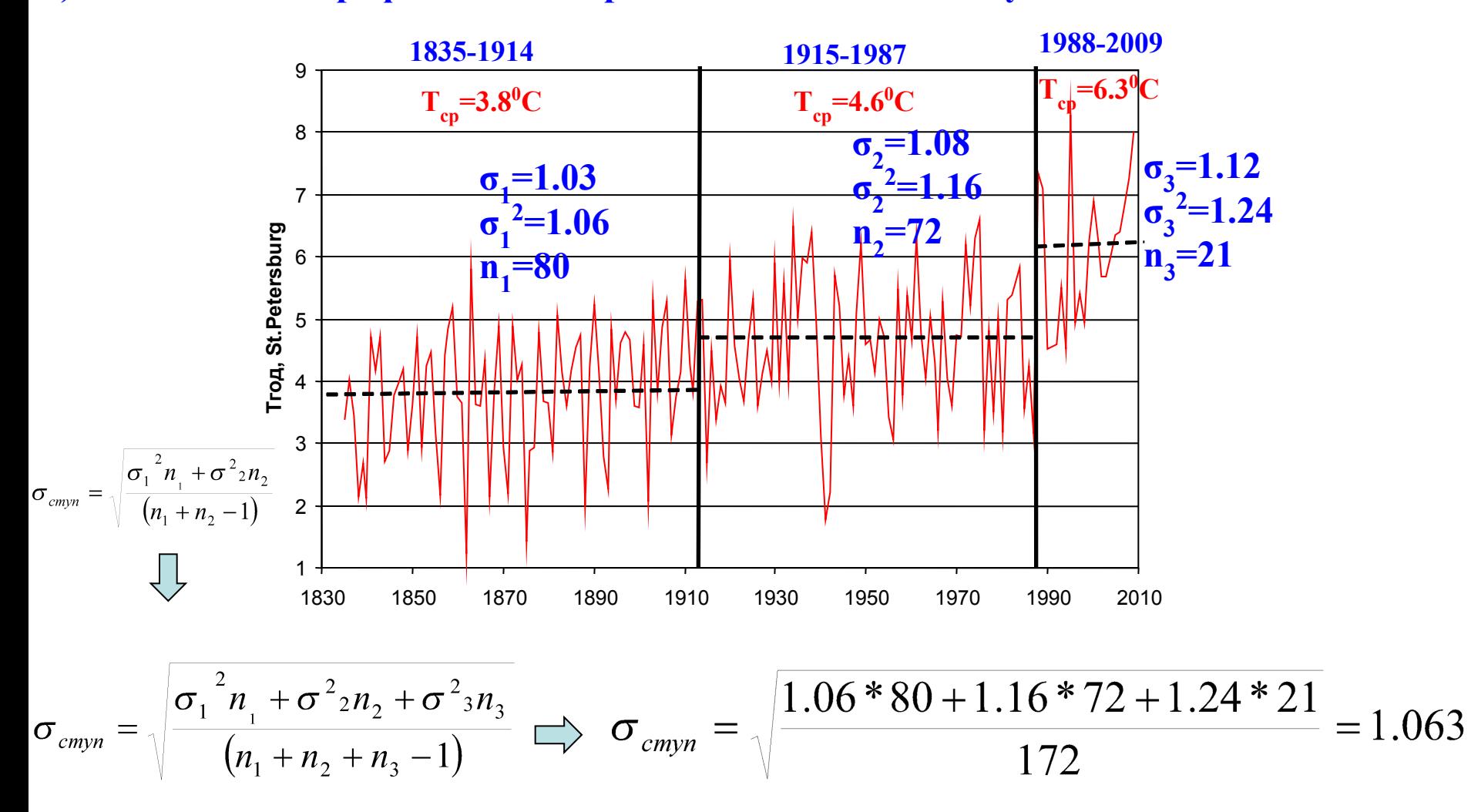

### 5) График автокорреляционной функции

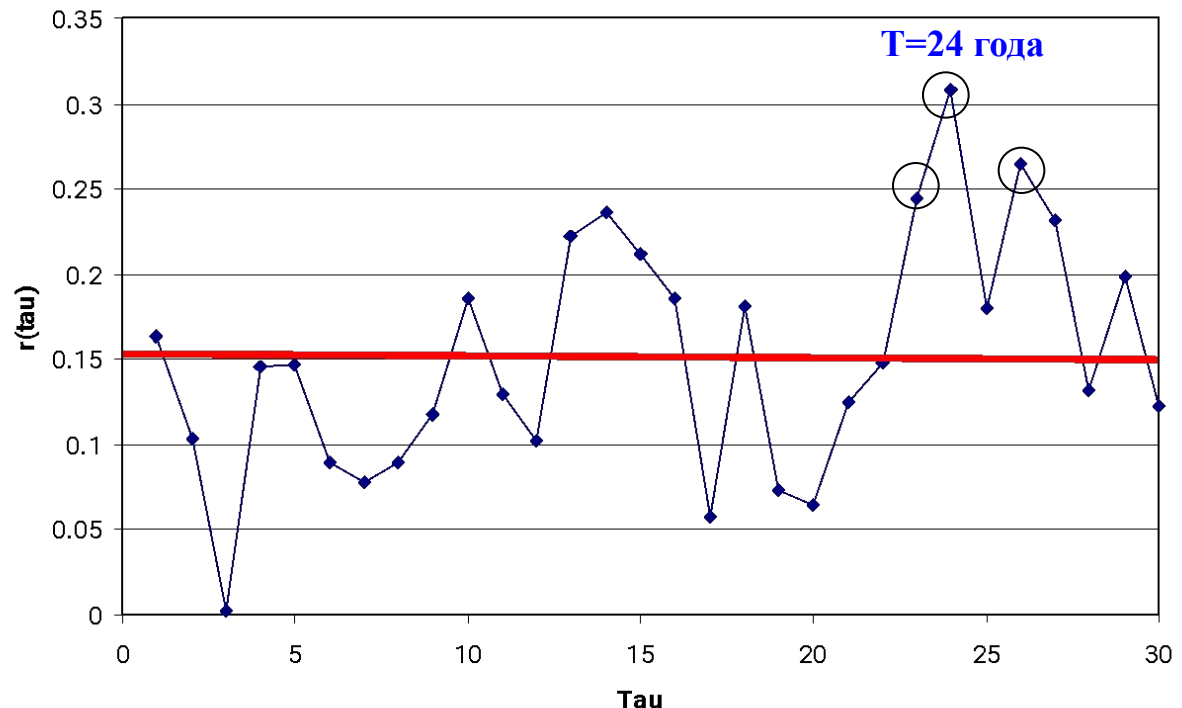

**R**\*=0.15 при  $\alpha$ =5%, число степеней свободы = 141 (n-т-2=173-30-2)

6) Многолетний график и его аппроксимация гармонической моделью.

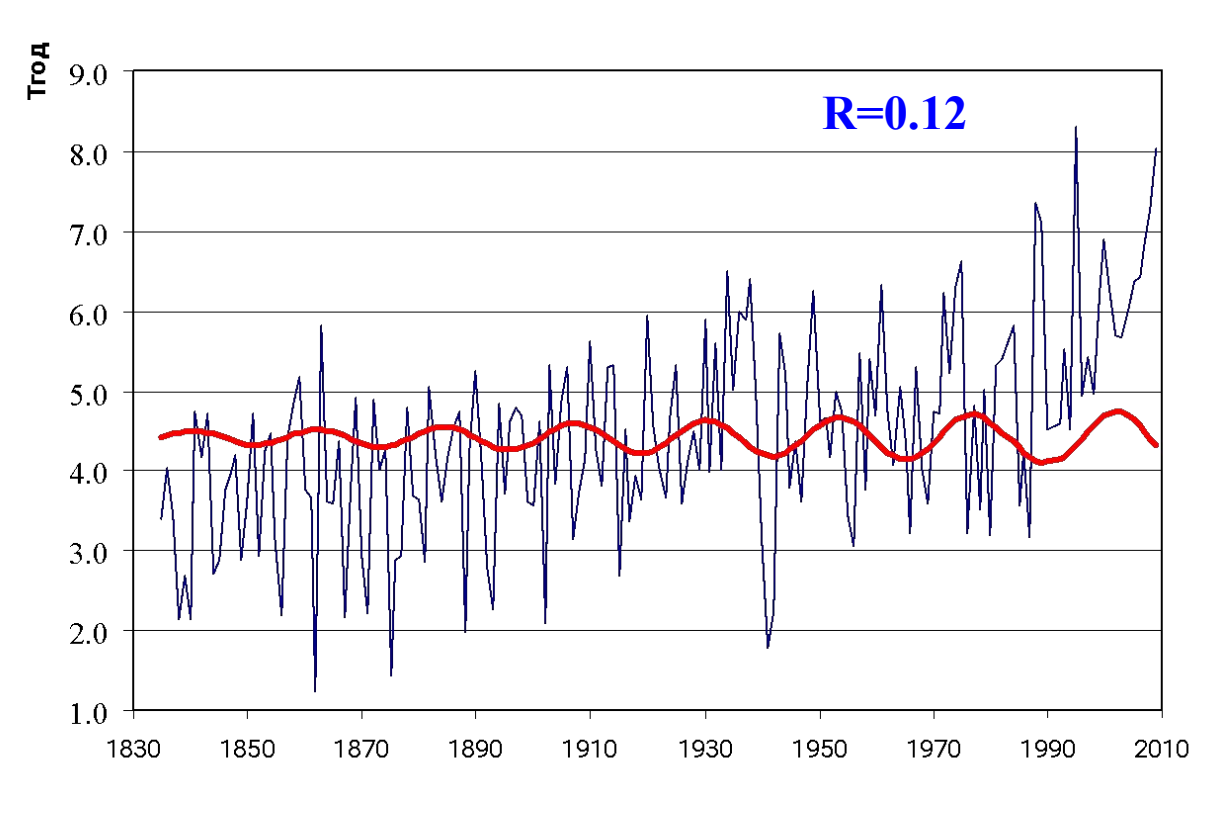

 $T_{cp} = 0.243 \sin(t/23) - 0.158 \sin(t/24) + 4.407$ 

R=0.12 < R\*=0.15  $\sigma_{\varepsilon} = \sigma_{y} \sqrt{1 - R^2}$  = 1.210

**7) Таблицы с параметрами моделей линейного тренда, ступенчатых изменений и гармонических колебаний включающие: коэффициенты уравнений, коэффициенты корреляции, остаточные средние квадратические отклонения и дисперсии, объемы выборок.**

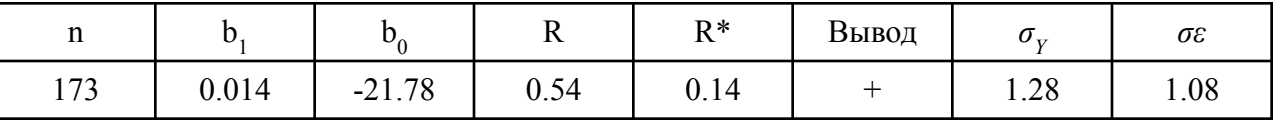

#### **Характеристики модели линейного тренда**

### **Характеристики гармонической модели**

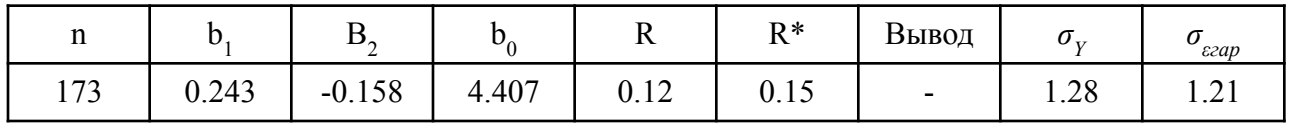

#### **Характеристики ступенчатой модели**

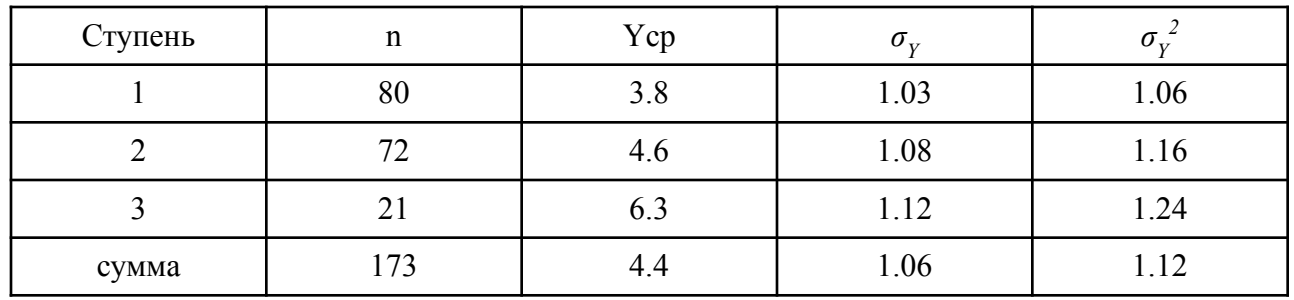

8**).Таблица выбора эффективной модели и ее значимости по отношению к стационарной выборке с результатами расчетов**

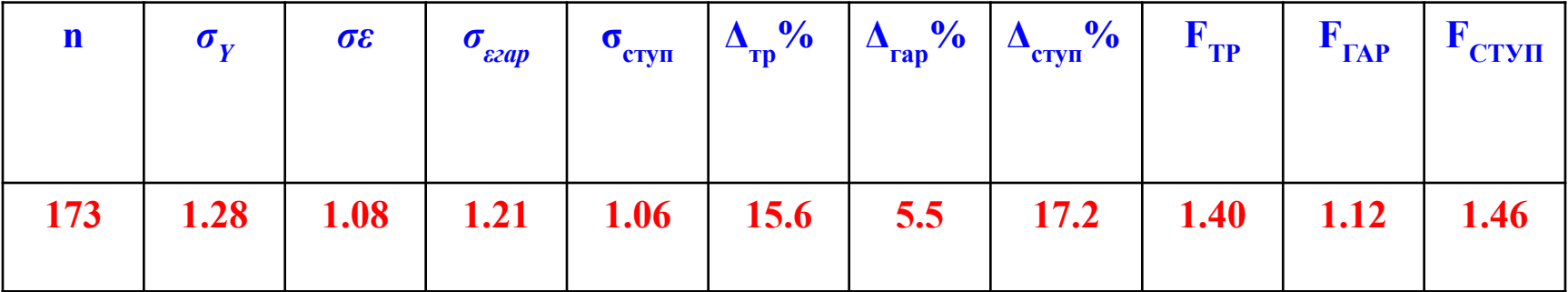

**9) Вывод о наличии или отсутствии климатических изменений в рассматриваемом ряду климатической характеристики.**

**Модель ступенчатых изменений эффективнее других и эффективнее стационарной модели на 17.2%.**

 **Однако, отличие от стационарной модели пока не является статистически значимым.** 

### **ПРИМЕР 2**

# **Аравийский полуостров (температура и осадки)**

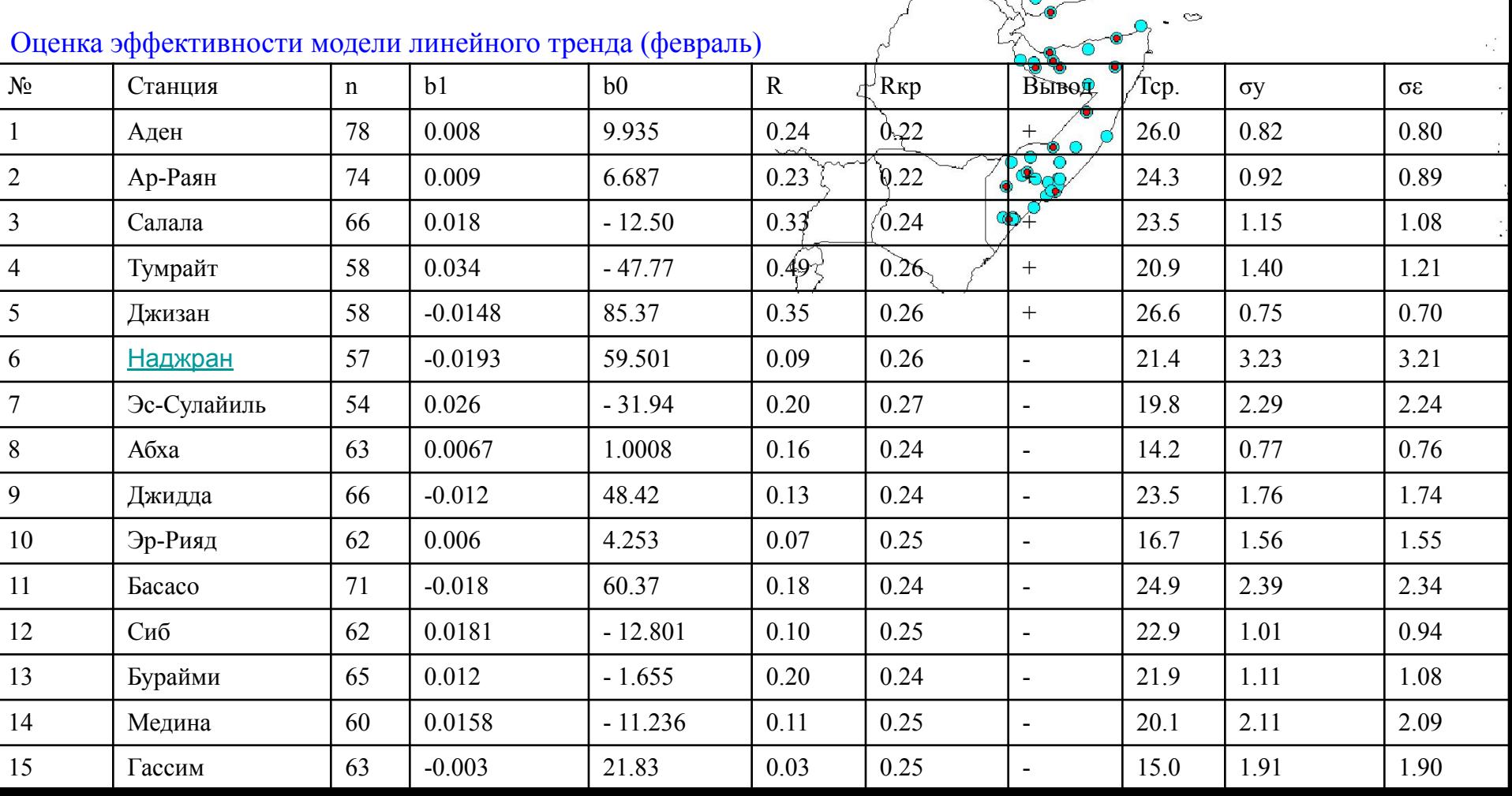

## Оценка эффективности ступенчатой модели (январь)

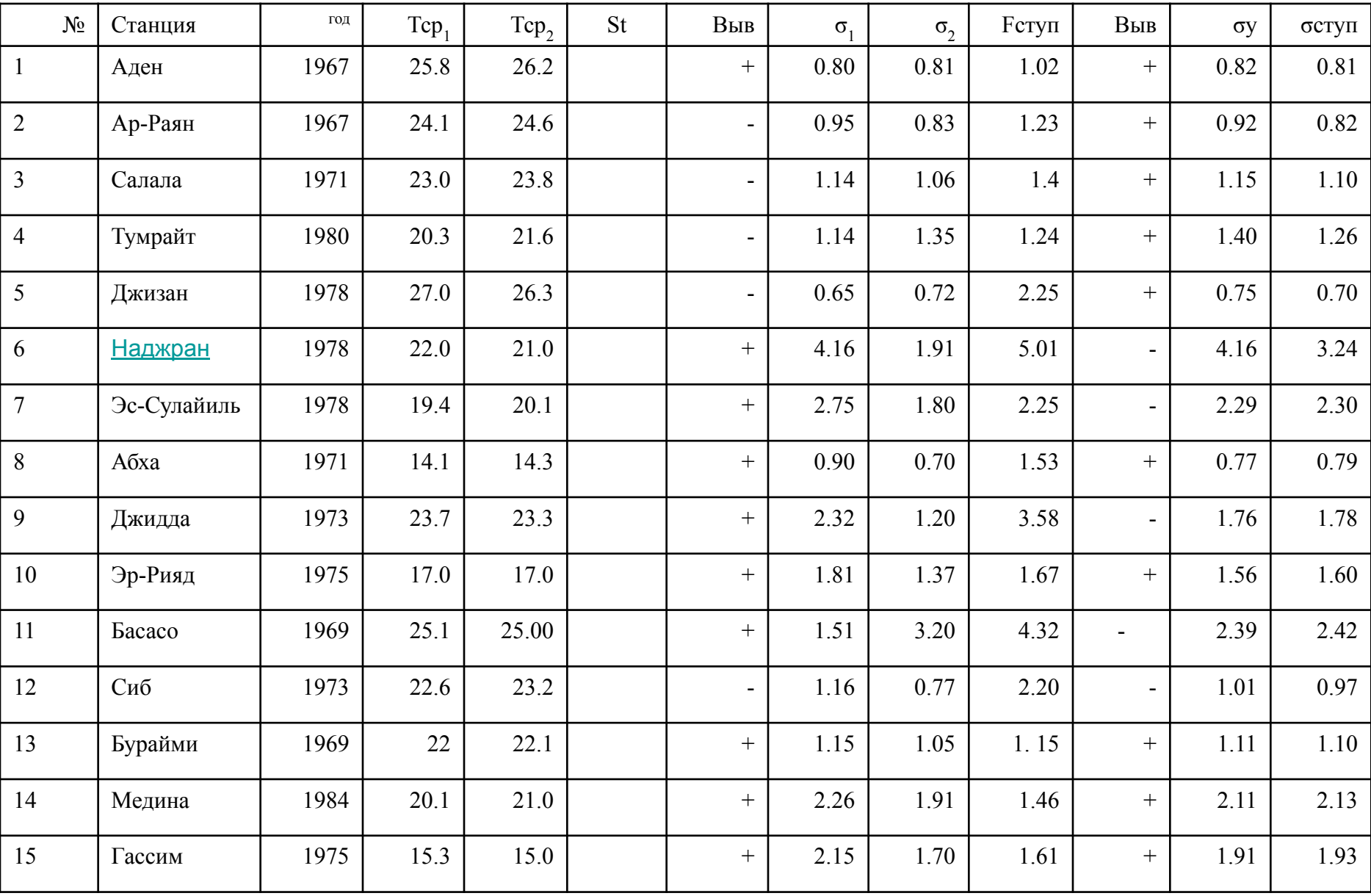

#### **Оценка эффективности аппроксимации временного ряда среднемесячных температур февраля разными моделями (стационарная, тренд, ступенчатая)**

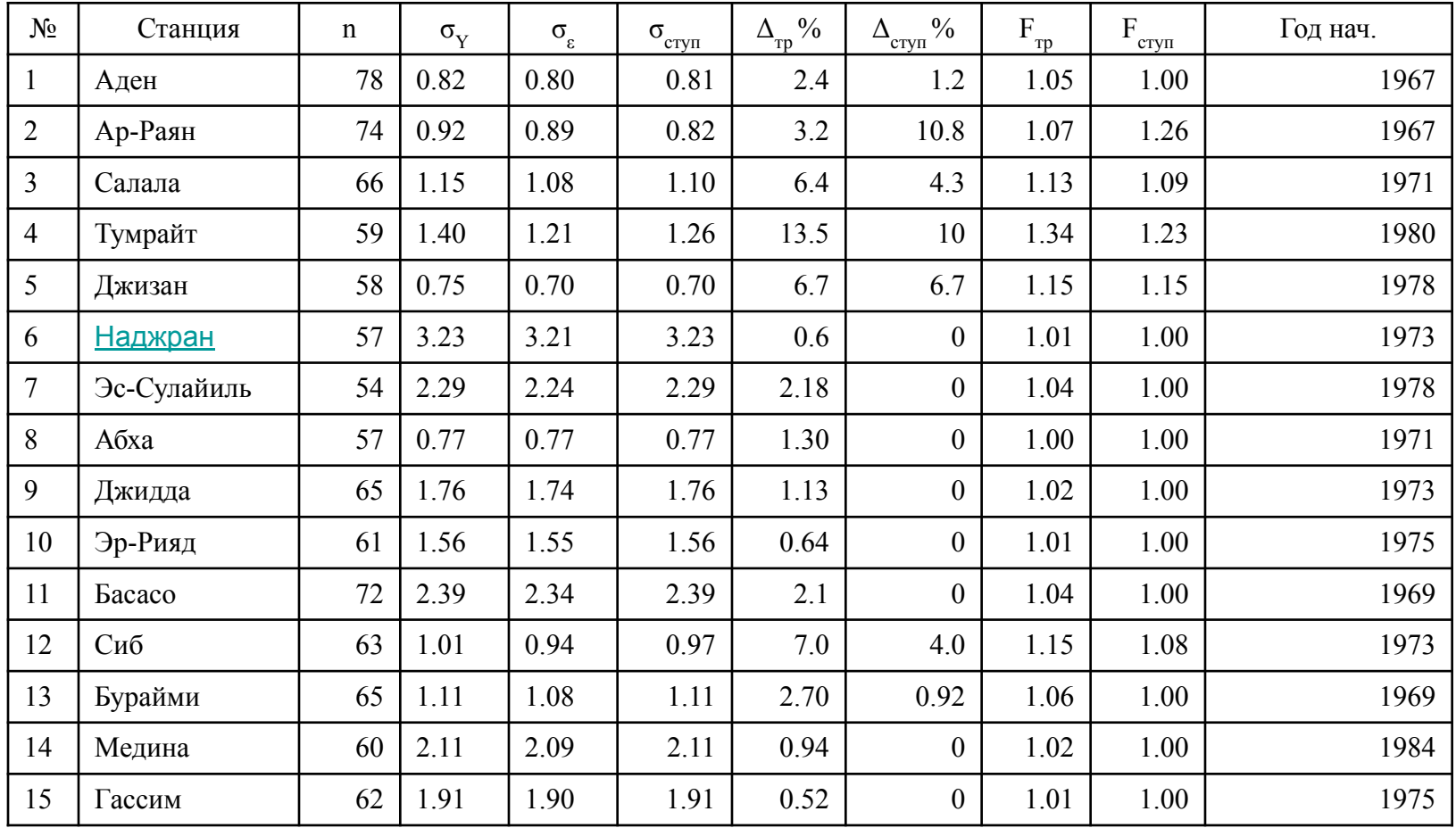